## Package 'curtailment'

August 5, 2022

Title Finds Binary Outcome Designs Using Stochastic Curtailment

Version 0.2.0

Maintainer Martin Law <martin.law@mrc-bsu.cam.ac.uk>

Description Finds single- and two-arm designs using stochastic curtailment, as de-

scribed by Law et al. (2019) [<arXiv:1909.03017>](https://arxiv.org/abs/1909.03017) and Law et al. (2021) [<doi:10.1002/pst.2067>](https://doi.org/10.1002/pst.2067) respectively. Designs can be single-stage or multi-stage. Non-stochastic curtailment is possible as a special case. Desired error-rates, maximum sample size and lower and upper anticipated response rates are inputted and suitable designs are returned with operating characteristics. Stopping boundaries and visualisations are also available. The package can find designs using other approaches, for example designs by Simon (1989) [<doi:10.1016/0197-2456\(89\)90015-](https://doi.org/10.1016/0197-2456(89)90015-9) [9>](https://doi.org/10.1016/0197-2456(89)90015-9) and Mander and Thompson (2010) [<doi:10.1016/j.cct.2010.07.008>](https://doi.org/10.1016/j.cct.2010.07.008). Other features: compare and visualise designs using a weighted sum of expected sample sizes under the null and alternative hypotheses and maximum sample size; visualise any binary outcome design.

License GPL  $(>= 3)$ 

Encoding UTF-8

RoxygenNote 7.2.0

Imports ggplot2, gridExtra, ggthemes, data.table, pkgcond, stats

NeedsCompilation no

Author Martin Law [aut, cre] (<<https://orcid.org/0000-0001-9594-348X>>)

Repository CRAN

Date/Publication 2022-08-05 09:10:02 UTC

### R topics documented:

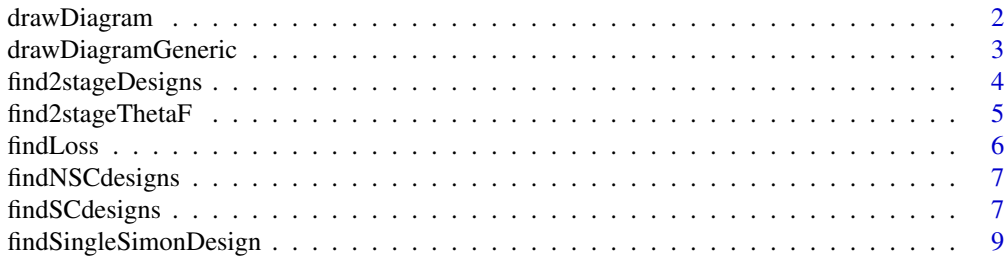

#### <span id="page-1-0"></span>2 drawDiagram

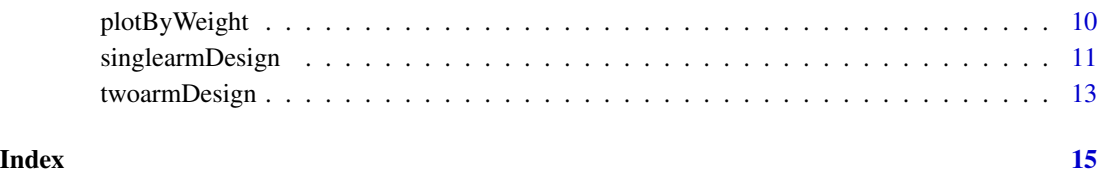

drawDiagram *drawDiagram*

#### Description

This function produces both a data frame and a diagram of stopping boundaries. The function takes a single argument: the output from the function singlearmDesign. If the supplied argument contains more than one admissible designs, the user is offered a choice of which design to use.

#### Usage

```
drawDiagram(findDesign.output, print.row = NULL, xmax = NULL, ymax = NULL)
```
#### Arguments

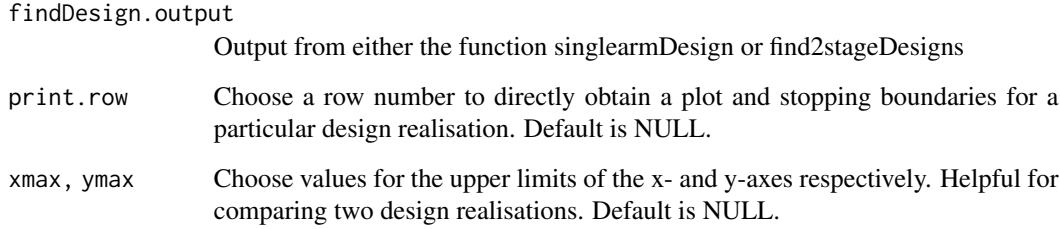

#### Value

The output is a list of two elements. The first, \$diagram, is a ggplot2 object showing how the trial should proceed: when to to undertake an interim analysis, that is, when to check if a stopping boundary has been reached (solid colours) and what decision to make at each possible point (continue / go decision / no go decision). The second list element, \$bounds.mat, is a data frame containing three columns: the number of participants at which to undertake an interim analysis (m), and the number of responses at which the trial should stop for a go decision (success) or a no go decision (fail).

#### Author(s)

Martin Law, <martin.law@mrc-bsu.cam.ac.uk>

#### <span id="page-2-0"></span>drawDiagramGeneric 3

#### Examples

```
output <- singlearmDesign(nmin = 30,
nmax = 30,
C = 5,
 p0 = 0.1,
 p1 = 0.4,
 power = 0.8,
 alpha = 0.05dig <- drawDiagram(output, print.row = 2)
```
drawDiagramGeneric *drawDiagramGeneric*

#### Description

drawDiagramGeneric

#### Usage

drawDiagramGeneric(n, go, nogo, xmax = NULL, ymax = NULL, ylab = NULL)

#### Arguments

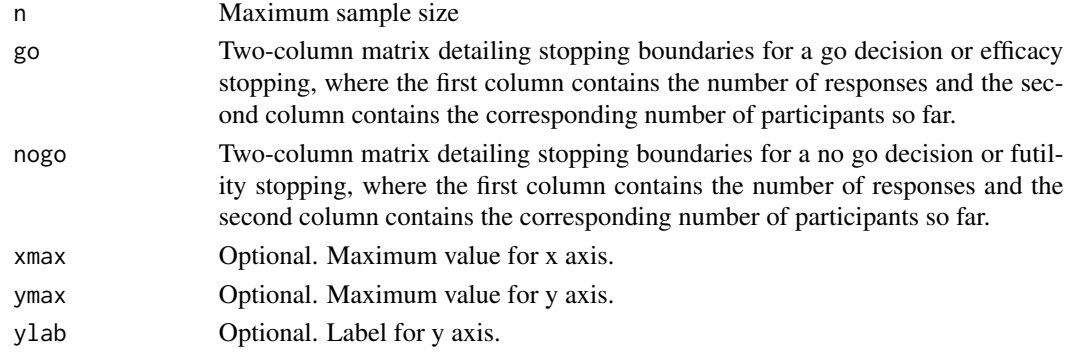

#### Value

An object of class ggplot, showing a visualisation of the maximum sample size and inputted stopping boundaries.

#### Author(s)

Martin Law, <martin.law@mrc-bsu.cam.ac.uk>

```
go <- cbind(6:8, rep(8,3))
nogo <- cbind(0:5, rep(8,6))
drawDiagramGeneric(n=8, go=go, nogo=nogo, ylab="Number of successes")
```
<span id="page-3-0"></span>find2stageDesigns *Find two-stage designs*

#### **Description**

This function finds two-stage designs for a given set of design parameters, allowing stopping for benefit at the interim (Mander and Thompson's design) or no stopping for benefit at the interim (Simon's design). It returns not only the optimal and minimax design realisations, but all design realisations that could be considered "best" in terms of expected sample size under p=p0 (EssH0), expected sample size under  $p=p1$  (Ess), maximum sample size (n) or any weighted combination of these three optimality criteria.

#### Usage

```
find2stageDesigns(
  nmin,
  nmax,
  p0,
  p1,
  alpha,
  power,
  maxthetaF = NA,
  benefit = FALSE)
```
#### Arguments

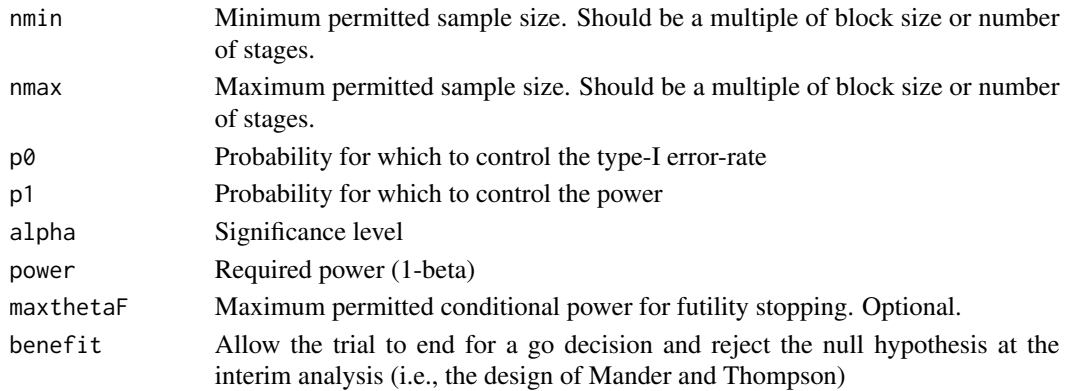

#### Value

A list of class "curtailment simon" containing two data frames. The first data frame, \$input, has a single row and contains all the inputted values. The second data frame, \$all.des, contains one row for each design realisation, and contains the details of each design, including sample size, stopping boundaries and operating characteristics. To see a diagram of any obtained design realisation and its corresponding stopping boundaries, simply call the function drawDiagram with this output as the only argument.

#### <span id="page-4-0"></span>Author(s)

Martin Law, <martin.law@mrc-bsu.cam.ac.uk>

#### References

[doi:10.1016/j.cct.2010.07.008A](https://doi.org/10.1016/j.cct.2010.07.008).P. Mander, S.G. Thompson, Two-stage designs optimal under the alternative hypothesis for phase II cancer clinical trials, Contemporary Clinical Trials, Volume 31, Issue 6, 2010, Pages 572-578

[doi:10.1016/01972456\(89\)900159R](https://doi.org/10.1016/0197-2456%2889%2990015-9)ichard Simon, Optimal two-stage designs for phase II clinical trials, Controlled Clinical Trials, Volume 10, Issue 1, 1989, Pages 1-10

#### Examples

```
find2stageDesigns(nmin=23,
nmax=27,
p0=0.75,
p1=0.92,
alpha=0.22,
power=0.95,
benefit=TRUE)
```
find2stageThetaF *Find conditional power for futility*

#### Description

Finds maximum conditional power at which trial will stop for futility

#### Usage

find2stageThetaF(r, r1, n2, p)

#### Arguments

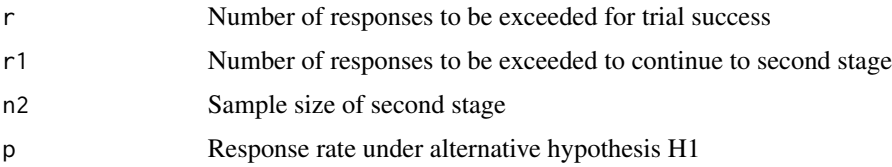

#### Value

The maximum conditional power at which the trial will stop for futility. This is the CP when there are r1 responses out of n1 participants.

#### <span id="page-5-0"></span>Examples

```
find2stageThetaF(r=20, r1=8, n2=13, p=0.92)
```
findLoss *Find loss scores for a set of single-arm designs*

#### Description

This function finds loss scores for single-arm designs, in particular, designs found using the function singlearmdesigns(). Weights w0 and w1 are chosen, and the loss for each design is found using the equation  $loss = w0 \cdot ESS(0) + wI \cdot ESS(1) + (1-w0-wI) \cdot wI$ 

#### Usage

findLoss(main.output, w0, w1)

#### Arguments

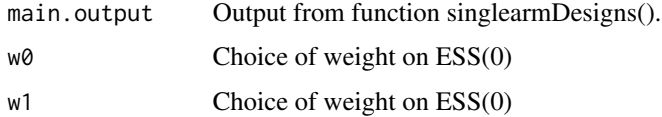

#### Value

Output is a list identical to the output from function singlearmDesigns(), but with absolute and ranked loss scores added.

#### Author(s)

Martin Law, <martin.law@mrc-bsu.cam.ac.uk>

```
output <- singlearmDesign(nmin = 30,
nmax = 30,
C = 5,
p0 = 0.1,
p1 = 0.4,
power = 0.8,
alpha = 0.05)
output.w.loss <- findLoss(main.output=output,
w0=0.2,
w1=0.3)
```
<span id="page-6-0"></span>findNSCdesigns *findNSCdesigns*

#### Description

This function finds admissible design realisations for single-arm binary outcome trials, using nonstochastic curtailment. The output is a data frame of admissible design realisations.

#### Usage

```
findNSCdesigns(nmin, nmax, p0, p1, alpha, power, progressBar = FALSE)
```
#### Arguments

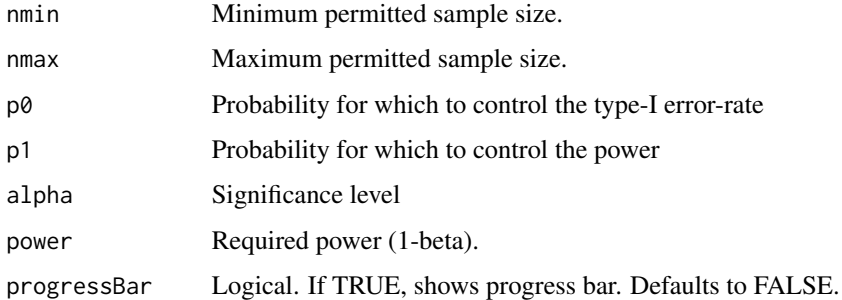

#### Value

Output is a list of two dataframes. The first, \$input, is a one-row data frame that contains important arguments used in the call. The second, \$all.des,contains the operating characteristics of all admissible designs found.

#### Examples

```
findNSCdesigns(nmin=20, nmax=21, p0=0.1, p1=0.4, alpha=0.1, power=0.8)
```
findSCdesigns *findSCDesigns*

#### Description

This function finds admissible design realisations for single-arm binary outcome trials, using stochastic curtailment. This function differs from singlearmDesign in that it includes a Simon-style interim analysis after some n1 participants. The output is a data frame of admissible design realisations.

#### Usage

```
findSCdesigns(
 nmin,
 nmax,
 p0,
 p1,
 alpha,
 power,
 minthetaE = p1,
 maxthetaF = p1,
 bounds = "wald",
 fixed.r1 = NA,
 fixed.r = NA,
 fixed.n1 = NA,
 max.combns = 1e+06,
 maxthetas = NA,
 exact.thetaF = NA,
 exact.thetaE = NA,
 progressBar = FALSE
\mathcal{L}
```
#### Arguments

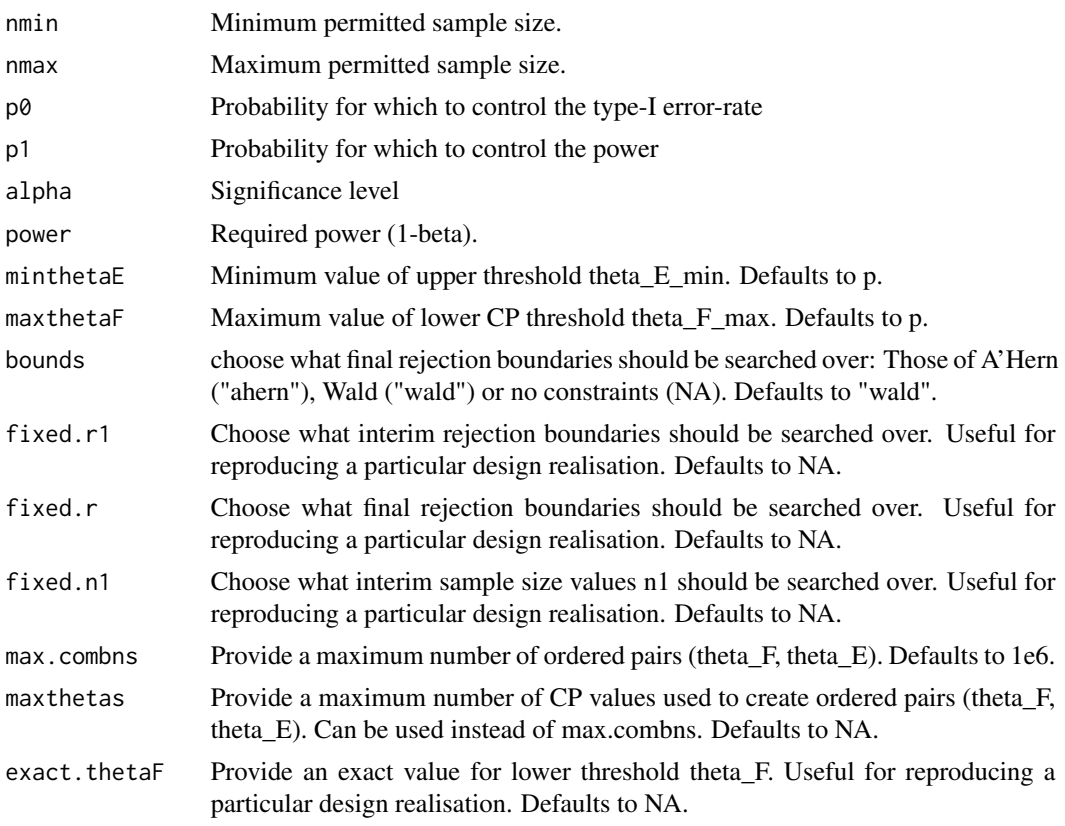

<span id="page-8-0"></span>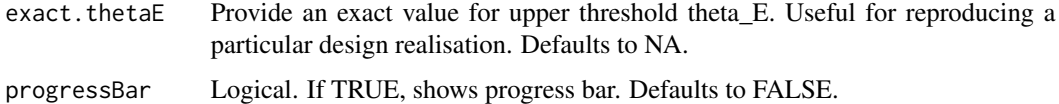

#### Value

Output is a list of two dataframes. The first, \$input, is a one-row data frame that contains important arguments used in the call. The second, \$all.des,contains the operating characteristics of all admissible designs found.

#### Examples

findSCdesigns(nmin = 20, nmax = 20, p0 = 0.1, p1 = 0.4, power = 0.8, alpha = 0.1, max.combns=1e2)

findSingleSimonDesign *Find a single Simon design*

#### Description

This function finds the operating characteristics of a single realisation of a Simon design. It returns the inputted values along with the type-I error-rate (alpha), power, expected sample size under  $p=p0$ (EssH0) and expected sample size under p=p1 (Ess).

#### Usage

```
findSingleSimonDesign(n1, n2, r1, r, p0, p1)
```
#### Arguments

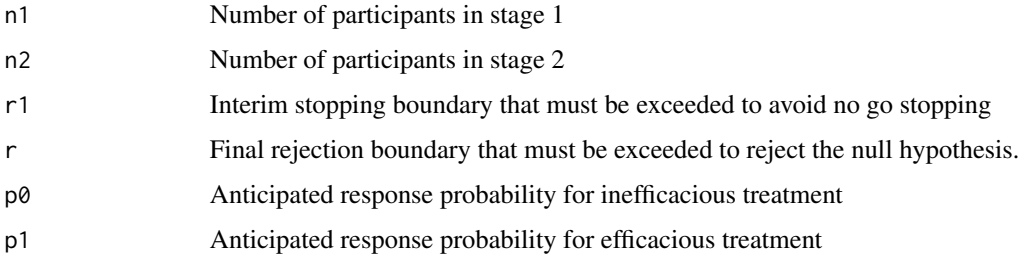

#### Value

A vector containing all the inputted values and corresponding operating characteristics.

#### Author(s)

Martin Law, <martin.law@mrc-bsu.cam.ac.uk>

#### <span id="page-9-0"></span>References

[doi:10.1016/01972456\(89\)900159R](https://doi.org/10.1016/0197-2456%2889%2990015-9)ichard Simon, Optimal two-stage designs for phase II clinical trials, Controlled Clinical Trials, Volume 10, Issue 1, 1989, Pages 1-10

#### Examples

```
findSingleSimonDesign(n1 = 15, n2 = 11, r1 = 1, r = 4, p0 = 0.1, p1 = 0.3)
```
plotByWeight *plotByWeight*

#### Description

This function shows the omni-admissible design – the design realisation with the lowest loss score – from a subset of admissible designs. The input is an object created by singlearmDesign.

#### Usage

plotByWeight(main.output, split.by.cohort.size = TRUE)

#### Arguments

main.output Object created by the function(s) listed above.

split.by.cohort.size

Logical. If TRUE, creates separate plots for each cohort size/block size/ number of stages. Defaults to TRUE.

#### Value

An object of class ggplot if either the chosen designs have only one unique cohort size or if split.by.cohort.size is FALSE. Otherwise, a list containing multiple ggplot objects is returned. The objects show which design has the lowest loss score, at each possible set of weights (w0, w1). Each design is characterised using the format {r/N, thetaF/thetaE}.

#### Examples

designs <- singlearmDesign(nmin=30, nmax=30, C=5, p0=0.1, p1=0.4, power=0.8, alpha = 0.05) plotByWeight(designs)

<span id="page-10-0"></span>

#### Description

This function finds admissible design realisations for single-arm binary outcome trials, using stochastic curtailment. The output can be used as the sole argument in the function 'drawDiagram', which will return the stopping boundaries for the admissible design of your choice. Monitoring frequency can set in terms of block(/cohort) size ("C") or number of stages ("stages").

#### Usage

```
singlearmDesign(
 nmin,
 nmax,
 C = NA,
  stages = NA,
 p0,
 p1,
 alpha,
 power,
 minstop = 1,
 maxthetaF = p1,
 minthetaE = p1,
 bounds = "wald",
  return.only.admissible = TRUE,
 max.combns = 1e+06,
 maxthetaas = NA,
 fixed.r = NA,
 exact. thetaF = NA,
  exact.thetaE = NA,
 progressBar = FALSE
)
```
#### Arguments

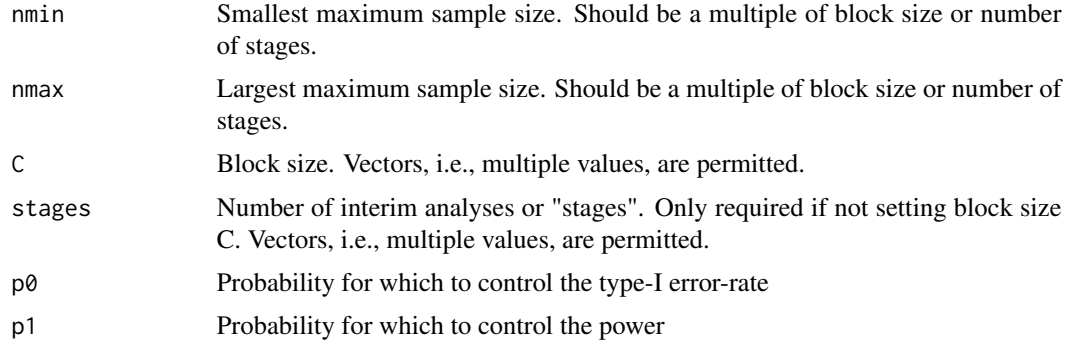

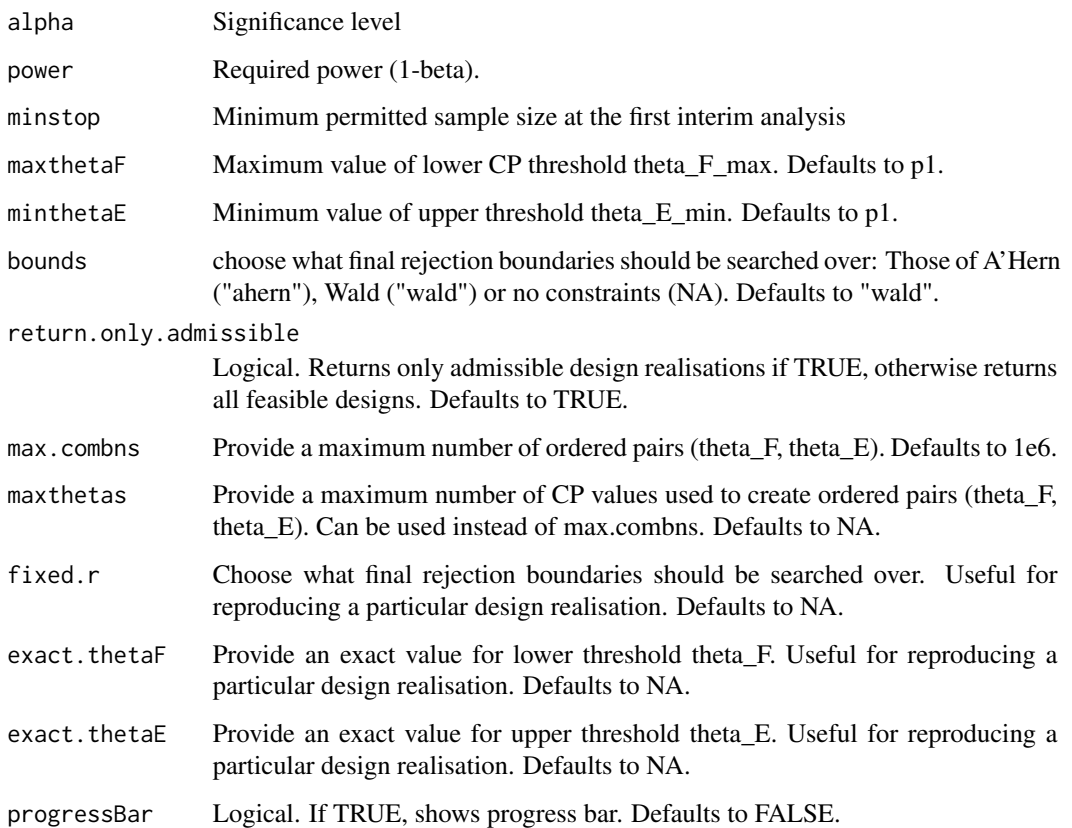

#### Value

Output is a list of two dataframes. The first, \$input, is a one-row data frame that contains all the arguments used in the call. The second, \$all.des, contains the operating characteristics of all admissible designs found.

#### Author(s)

Martin Law, <martin.law@mrc-bsu.cam.ac.uk>

```
output <- singlearmDesign(nmin = 30,
nmax = 30,
C = 5,p0 = 0.1,
p1 = 0.4,
power = 0.8,
alpha = 0.05)
```
<span id="page-12-0"></span>

#### Description

This function finds admissible design realisations for two-arm binary outcome trials, using stochastic curtailment. The output can be used as the sole argument in the function 'drawDiagram', which will return the stopping boundaries for the admissible design of your choice. Monitoring frequency can set in terms of block size.

#### Usage

```
twoarmDesign(
 nmin.arm,
 nmax.arm,
 block.size,
 minstop = NULL,
 pc,
 pt,
  alpha,
 power,
 maxthetaF = NULL,
 minthetaE = 0.7,
 bounds = "ahern",
  fixed.r = NULL,max.combns = 1e+06,
  rm.dominated.designs = TRUE,
 exact.thetaF = NULL,
  exact.\theta = NULL,fast.method = FALSE
)
```
#### Arguments

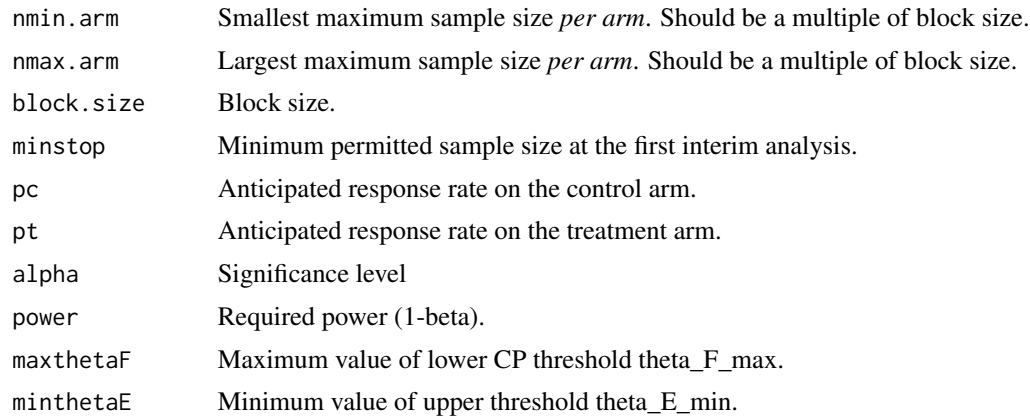

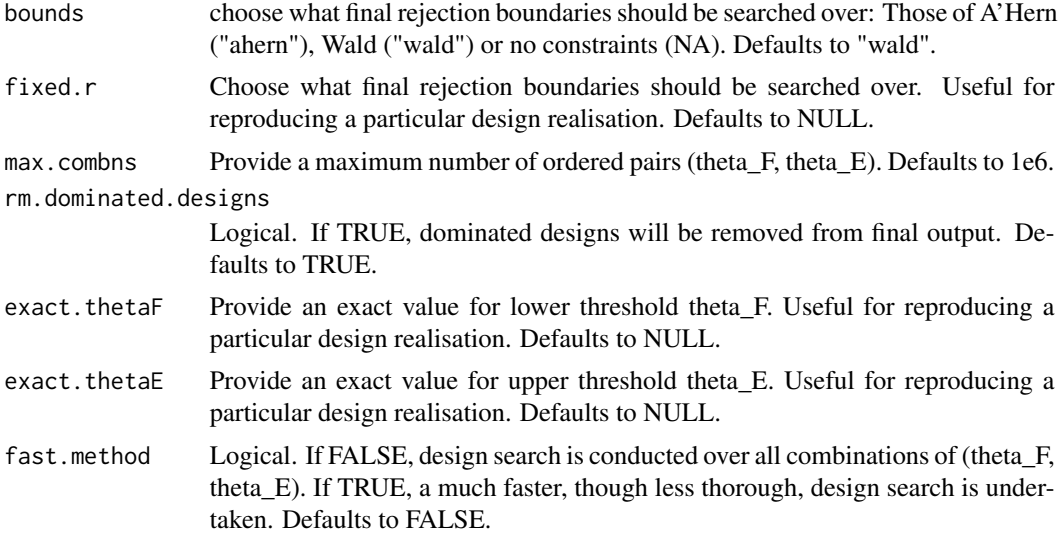

#### Value

Output is a list of two dataframes. The first, \$input, is a one-row data frame that contains all the arguments used in the call. The second, \$all.des, contains the operating characteristics of all admissible designs found.

#### Author(s)

Martin Law, <martin.law@mrc-bsu.cam.ac.uk>

```
des <- twoarmDesign(nmin.arm=20,
nmax.arm=24,
block.size=8,
pc=0.1,
pt=0.4,
alpha=0.1,
power=0.8,
maxthetaF=0.4,
minthetaE=0.7,
max.combns=1e4)
```
# <span id="page-14-0"></span>Index

drawDiagram, [2](#page-1-0) drawDiagramGeneric, [3](#page-2-0)

find2stageDesigns, [4](#page-3-0) find2stageThetaF, [5](#page-4-0) findLoss, [6](#page-5-0) findNSCdesigns, [7](#page-6-0) findSCdesigns, [7](#page-6-0) findSingleSimonDesign, [9](#page-8-0)

plotByWeight, [10](#page-9-0)

singlearmDesign, [11](#page-10-0)

twoarmDesign, [13](#page-12-0)